## РЕДАКТИРОВАНИЕ ВИКИПЕДИИ: ВВЕДЕНИЕ

[volodimer@list.ru](mailto:volodimer@list.ru)

Владимир Соловьев ([Участник:](http://ru.wikipedia.org/wiki/%D0%A3%D1%87%D0%B0%D1%81%D1%82%D0%BD%D0%B8%D0%BA:Vladimir_Solovjev)[Vladimir Solovjev\)](http://ru.wikipedia.org/wiki/%D0%A3%D1%87%D0%B0%D1%81%D1%82%D0%BD%D0%B8%D0%BA:Vladimir_Solovjev)

### РЕГИСТРАЦИЯ В ВИКИПЕДИИ

### РЕГИСТРАЦИЯ В СИСТЕМЕ

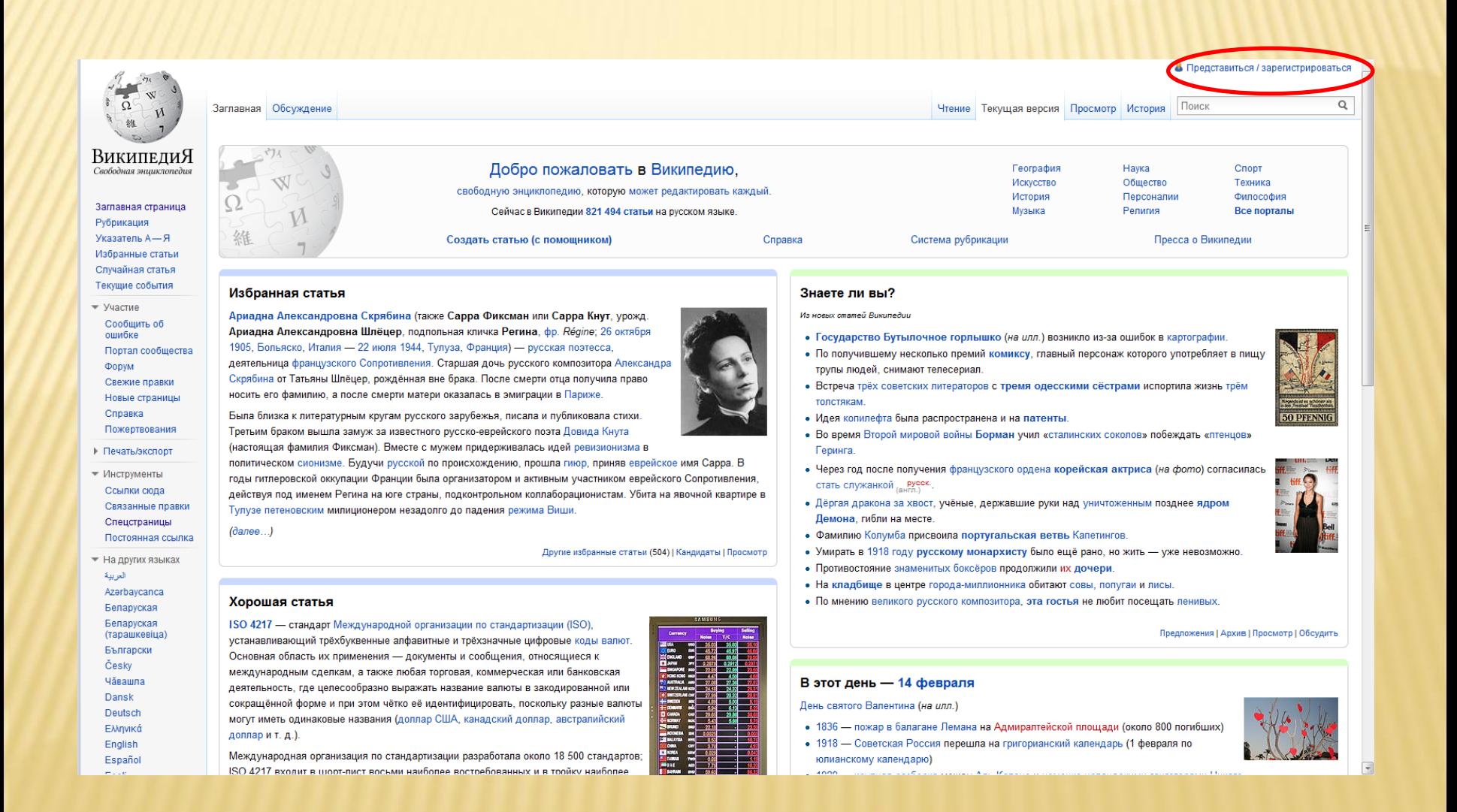

### НАЧАЛО РЕГИСТРАЦИИ

Служебная страница

### Представиться или зарегистрироваться

Материал из Википедии - свободной энциклопедии

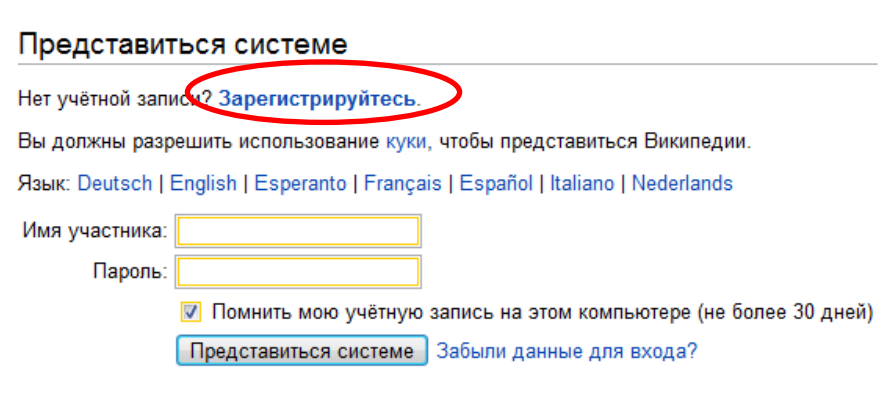

Обычная авторизация - Безопасная авторизация

### Защитите свою учётную запись:

- Если ваш пароль слишком прост, после входа в настройках поменяйте его на более сложный.
- Чтобы не стать жертвой фишинга, всегда проверяйте адрес страницы представления системе в Википедии, когда собираетесь авторизоваться.
- Не давайте никому свой пароль.
- Если ваша учётная запись окажется скомпрометирована, и вы не сможете доказать свои права на неё, её могут бессрочно заблокировать.

### ВВОД ДАННЫХ

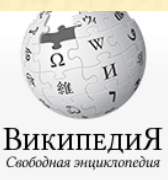

Заглавная страница

Избранные статьи Случайная статья

Текущие события

Новые страницы

 $\bullet$  Участие Сообщить об

> $011100k$ e Портал сообщества Форум Свежие правки

Справка Пожертвования

Рубрикация Указатель А-Я Служебная страница

### Представиться или зарегистрироваться

Материал из Википедии - свободной энциклопедии

### Зарегистрировать нового участника

Вы уже зарегистрированы? Представьтесь.

Для предотвращения автоматической регистрации учётных записей используется контрольная последовательность символов. Пожалуйста, введите изображённые символы в текстовое поле ниже (подробнее):

### worththeir

worththeir

### Язык: Deutsch | English | Esperanto | Français | Español | Italiano | Nederlands

• Инструменты Спецстраницы

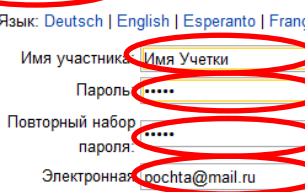

почта: Адрес почты не обязателен, но это единственный способ восстановить забытый пароль

Он также может использоваться для получения вики-почты без раскрытия адреса другим участникам.

**V D**омнить мою учётную запись на этом компьютере (не более 30 дней)

Зарегистрировать нового участника

Обычный сервер - Безопасный сервер

- 1. Ваше имя участника не должно:
	- быть провокационными, оскорбительным или вводящим в заблуждение;
	- содержать имя компании или торговой марки;

· cononwate pofit unu omail annon:

# ИНТЕРФЕЙС

## ИНТЕРФЕЙС ВИКИПЕДИИ

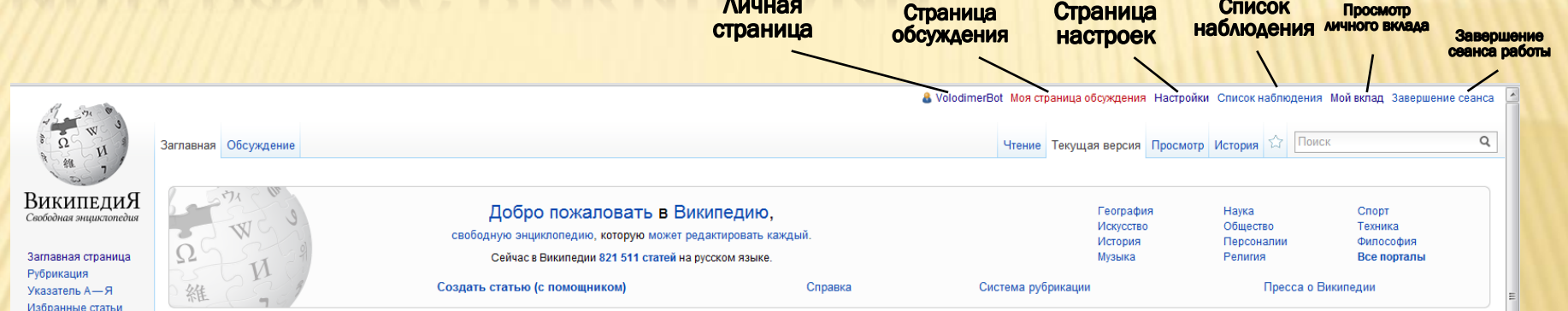

Личная

### Избранная статья

Случайная статья Текущие события

Сообщить об

Свежие правки

Новые стваницы

Пожертвования

↑ Печать/экспорт

 $\overline{B}$  На других языках

Azərbaycanca Беларуская

Беларуская

Български

Hărailina

Česky

Dansk Deutsch

Ελληνικά

English

Español

Eesti

فارسى

Suomi

Francais

עברית

Magyar

Zwykpkb

(тарашкевіца)

▶ Инструменты

العربية

Портал сообщества

 $\overline{\phantom{a}}$  Vuartue

 $0 \mu \hbar \kappa$ 

**OODVM** 

Consers

Ариадна Александровна Скрябина (также Сарра Фиксман или Сарра Кнут, урожд. Ариадна Александровна Шлёцер, подпольная кличка Регина, фр. Régine: 26 октября 1905. Больяско, Италия - 22 июля 1944. Тулуза, Франция) - русская поэтесса, деятельница французского Сопротивления. Старшая дочь русского композитора Александра Скрябина от Татьяны Шлёцер, рождённая вне брака. После смерти отца получила право носить его фамилию, а после смерти матери оказалась в эмиграции в Париже.

Была близка к литературным кругам русского зарубежья, писала и публиковала стихи. Третьим браком вышла замуж за известного русско-еврейского поэта Довида Кнута (настоящая фамилия Фиксман). Вместе с мужем придерживалась идей ревизионизма в политическом

сионизме. Будучи русской по происхождению, прошла гиюр, приняв еврейское имя Сарра. В годы гитлеровской оккупации Франции была организатором и активным участником еврейского Сопротивления, действуя под именем Регина на юге страны, подконтрольном коллаборационистам. Убита на явочной квартире в Тулузе петеновским милиционером незадолго до падения режима Виши.

Другие избранные статьи (504) | Кандидаты | Просмотр

 $(*d*ance...)$ 

 $A$ annan

Хорошая статья

ISO 4217 - стандарт Международной организации по стандартизации (ISO), устанавливающий трёхбуквенные алфавитные и трёхзначные цифровые коды валют. Основная область их применения - документы и сообщения, относящиеся к международным сделкам, а также любая торговая, коммерческая или банковская деятельность, где целесообразно выражать название валюты в закодированной или сокращённой форме и при этом чётко её идентифицировать, поскольку разные валюты могут иметь одинаковые названия (доллар США, канадский доллар, австралийский доплар и т. д.).

Международная организация по стандартизации разработала около 18 500 стандартов; ISO 4217 входит в шорт-лист восьми наиболее востребованных и в тройку наиболее продвигаемых самой ISO. В оригинале стандарт публикуется на английском и французском языках.

### Знаете ли вы?

### Из новых статей Википедии

- Государство Бутылочное горлышко (на илл.) возникло из-за ошибок в картографии.
- По получившему несколько премий комиксу, главный персонаж которого употребляет в пищу трупы людей, снимают телесериал.

Список

Просмотр

- Встреча трёх советских литераторов с тремя одесскими сёстрами испортила жизнь трём толстякам.
- Идея копилефта была распространена и на патенты.
- Во время Второй мировой войны Борман учил «сталинских соколов» побеждать «птенцов» Геринга
- Через год после получения французского ордена корейская актриса (на фото) согласилась стать служанкой , русск
- Дёргая дракона за хвост, учёные, державшие руки над уничтоженным позднее ядром Демона, гибли на месте
- Фамилию Колумба присвоила португальская ветвь Капетингов.
- Умирать в 1918 году русскому монархисту было ещё рано, но жить уже невозможно.
- Противостояние знаменитых боксёров продолжили их дочери.
- На кладбище в центре города-миллионника обитают совы, попугаи и лисы.
- По мнению великого русского композитора, эта гостья не любит посещать ленивых.

### Предпожения | Архив | Просмотр | Обсудить

### В этот день - 14 февраля

### День святого Валентина (на илл.)

- 1836 пожар в балагане Лемана на Адмиралтейской площади (около 800 погибших)
- 1918 Советская Россия перешла на григорианский календарь (1 февраля по юлианскому календарю)
- 1929 крупная разборка между Аль Капоне и немецко-ирландскими гангстерами Чикаго
- 1945 Союзники по ошибке разбомбили исторический центр Праги
- 1949 первое заседание Кнессета, израильского парламента

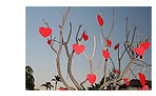

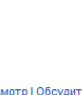

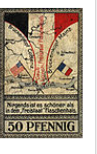

### ЛИЧНАЯ СТРАНИЦА УЧАСТНИКА

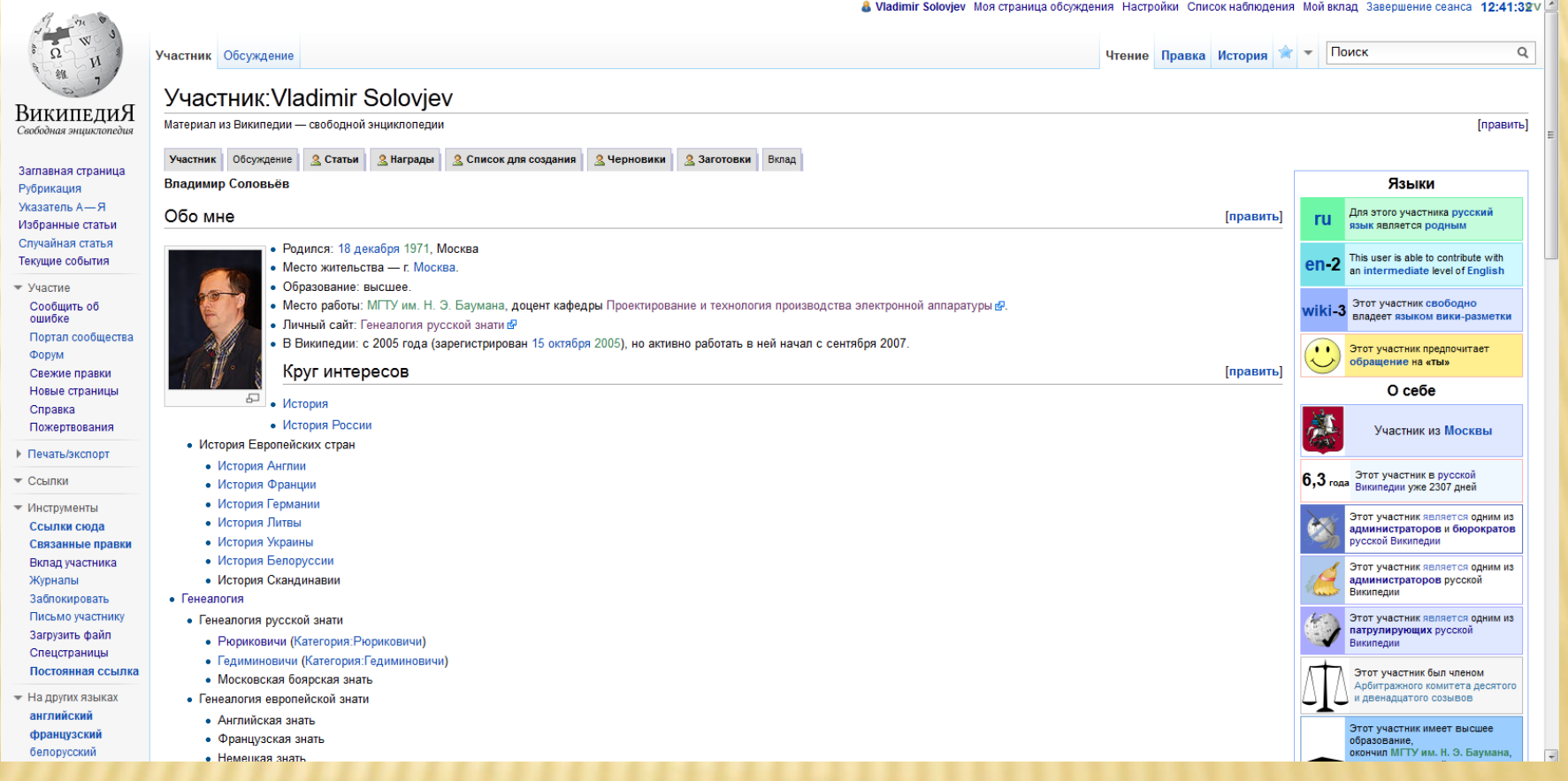

### СТРАНИЦА ОБСУЖДЕНИЯ УЧАСТНИКА

4

Вик

Случай Текущи

Порт

Связ

Пись

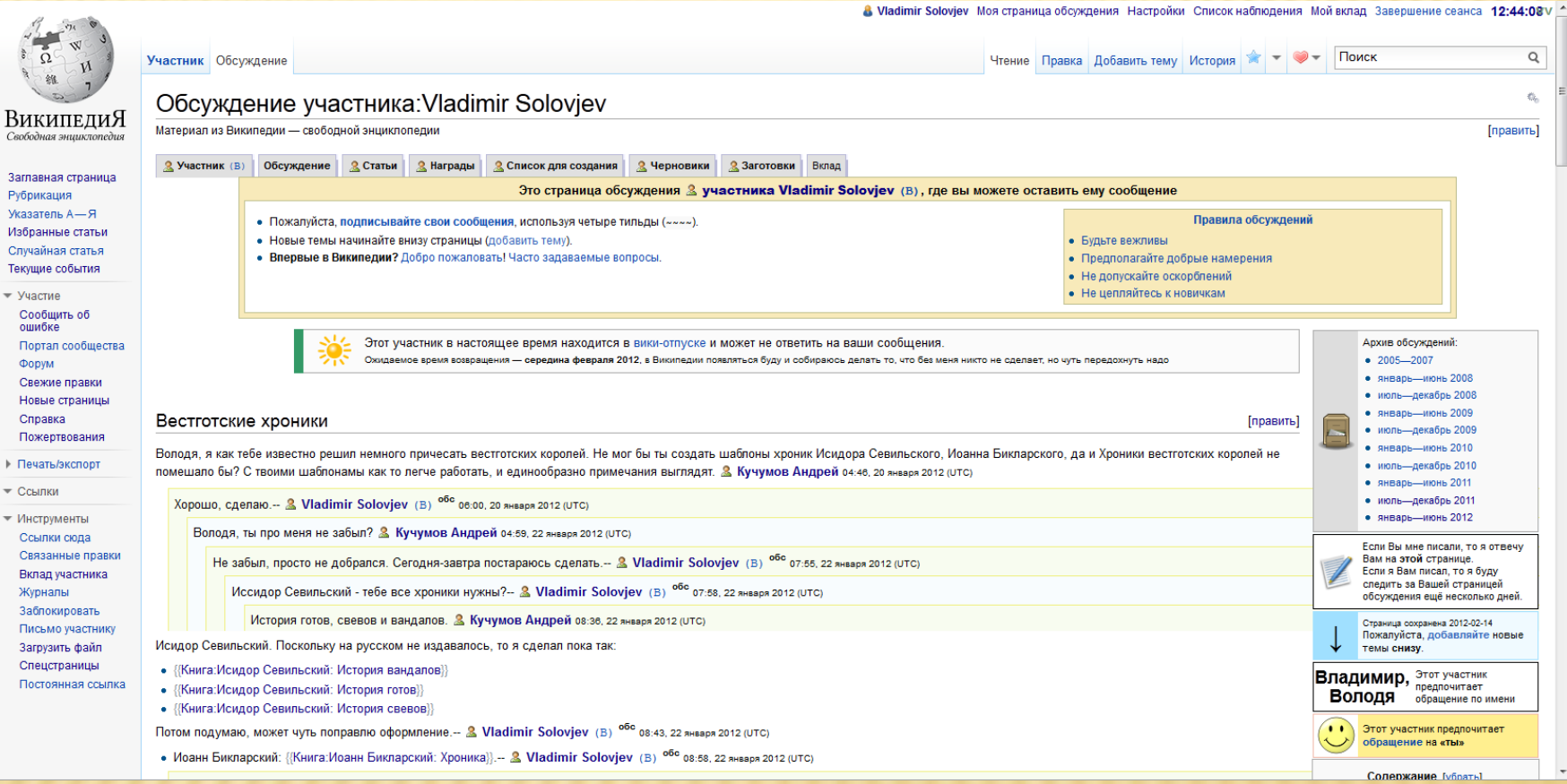

 $\mathsf Q$ 

 $\mathcal{R}_{\mathrm{in}}$ 

[править]

### СООБЩЕНИЕ ОБ ИЗМЕНЕНИЯХ НА ЛИЧНОЙ СТРАНИЦЕ ОБСУЖДЕНИЯ

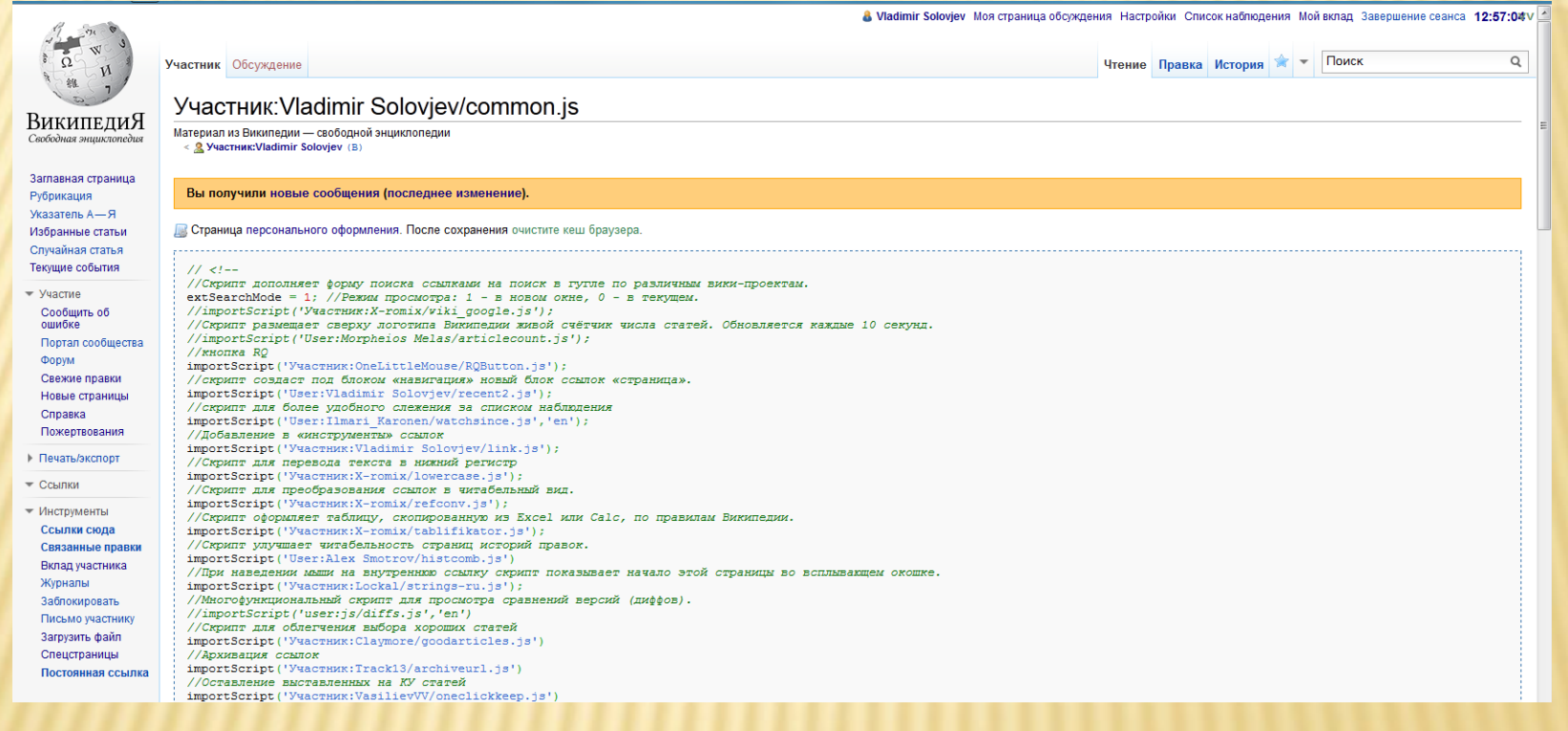

### СТРАНИЦА НАСТРОЕК

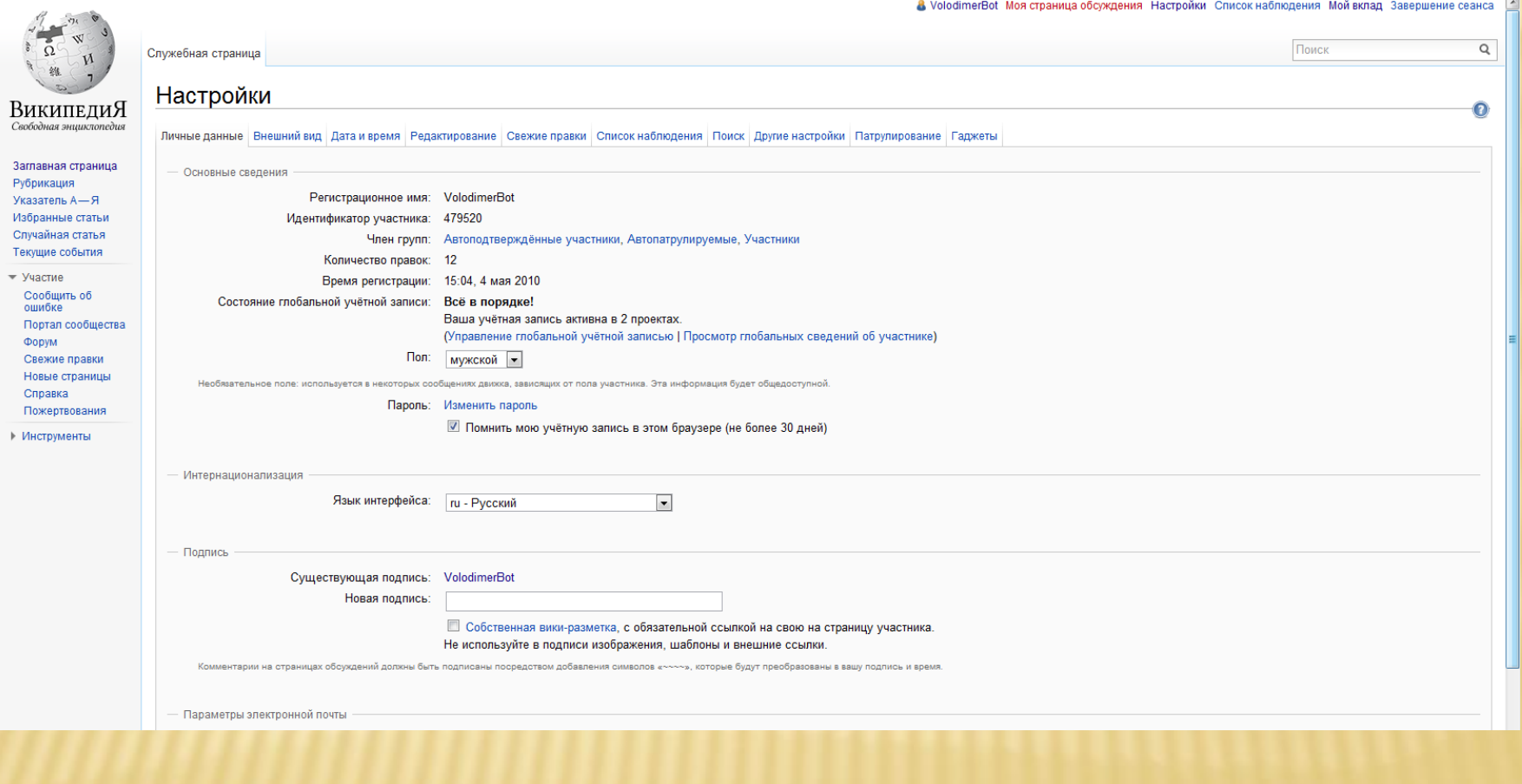

### АДЖЕТЫ

 $\sqrt{W}$  Квантовый компьютер  $- \times \sqrt[3]{W}$  Настройки — Википедия - 0 - $\leftarrow$   $\rightarrow$   $\mathbf{C}$   $\rightarrow$   $\mathbf{C}$   $\rightarrow$   $\mathbf{C}$  ru.wikipedia.org/wiki/Служебная:Preferences#mw-prefsection-gadgets ☆●■■★ **>>** Другие закладки C Localhost C TES4 C tamrueLru C Totwika A CO - Новости C Почта C История C Википедия C Транскрипция C Джордан C идерелаюдли C php C NWN2 C Мартин C Киноман C Heroes 5 C wiki.aq.ru C [Имя папки] & VolodimerBot Моя страница обсуждения Настройки Список наблюдения Мой вклад Завершение сеанса  $\mathbf{w}$ Поиск Q  $\overline{\Omega}$ Служебная страница  $\mathbf{M}$ 么 Настройки ВикипедиЯ Ō Свободная эншиклопедия Личные данные Внешний вид Дата и время | Редактирование | Свежие правки | Список наблюдения | Поиск | Другие настройки | Патрулирование | Гаджеты Заглавная страница Гаджеты позволяют подключить себе дополнительные инструменты или оформление. Рубрикация Указатель А-Я Редактирование Избранные статьи Случайная статья **Быстрый предпросмотр с помощью Ajax** Текущие события  $-$  Участие • Использовать HotCat для быстрого добавления/изменения/удаления категорий Сообщить об • Использовать refToolbar для упрощённого добавления шаблонов ссылок на источники ошибке Использовать Викиссыльщик для интеллектуального добавления ссылок Портал сообщества Форум Статьи Свежие правки Новые страницы Выделить другим цветом ссылки на перенаправления Справка Выделить ссылки на неоднозначности ярко-красным цветом и словом «уточнить» Пожертвования Всплывающие навигационные окошки, появляющиеся при наведении на вики-ссылку • Инструменты Участники Показать флаги администраторов, бюрократов и т. д. рядом со ссылками на личные страницы участников **В Зачеркнуть ссылки на страницы заблокированных участников** 

.п.

 $\bullet$  $\bullet$  $\mathbf{m}$ i in

**R** 

RU ▲ ◎ 如 ⑷

16:55

### Специальные страницы

• В списке наблюдения: только новые изменения, сортировка списка, мгновенное «не следить»

Ш На странице вклада: показывать вклад CIDR-диапазонов /16, /24, /27-/29 и вклад по префиксу, например Кто-т\*

### Интерфейс

- **Скрыть пометки патрулирования**
- Добавить часы в углу страницы, показывающие время по UTC и очищающие кэш сервера по щелчку
- Закруглённые уголки в теме Monobook (браузеры Chrome, Firefox, Internet Explorer 9, Opera и Safari)
- Выпадающие меню для страниц и участников (Monobook и Modern)
- Добавить ссылки для пометки проблемных файлов (бета)

### Викификатор

- **Добавление исправления орфографии в Викификатор (бета)**
- Добавление «лёгкой» версии расстановки дефисов в ISBN в Викификатор (только для зон 0-5 и 7)

# ВНЕШНИЙ ВИД

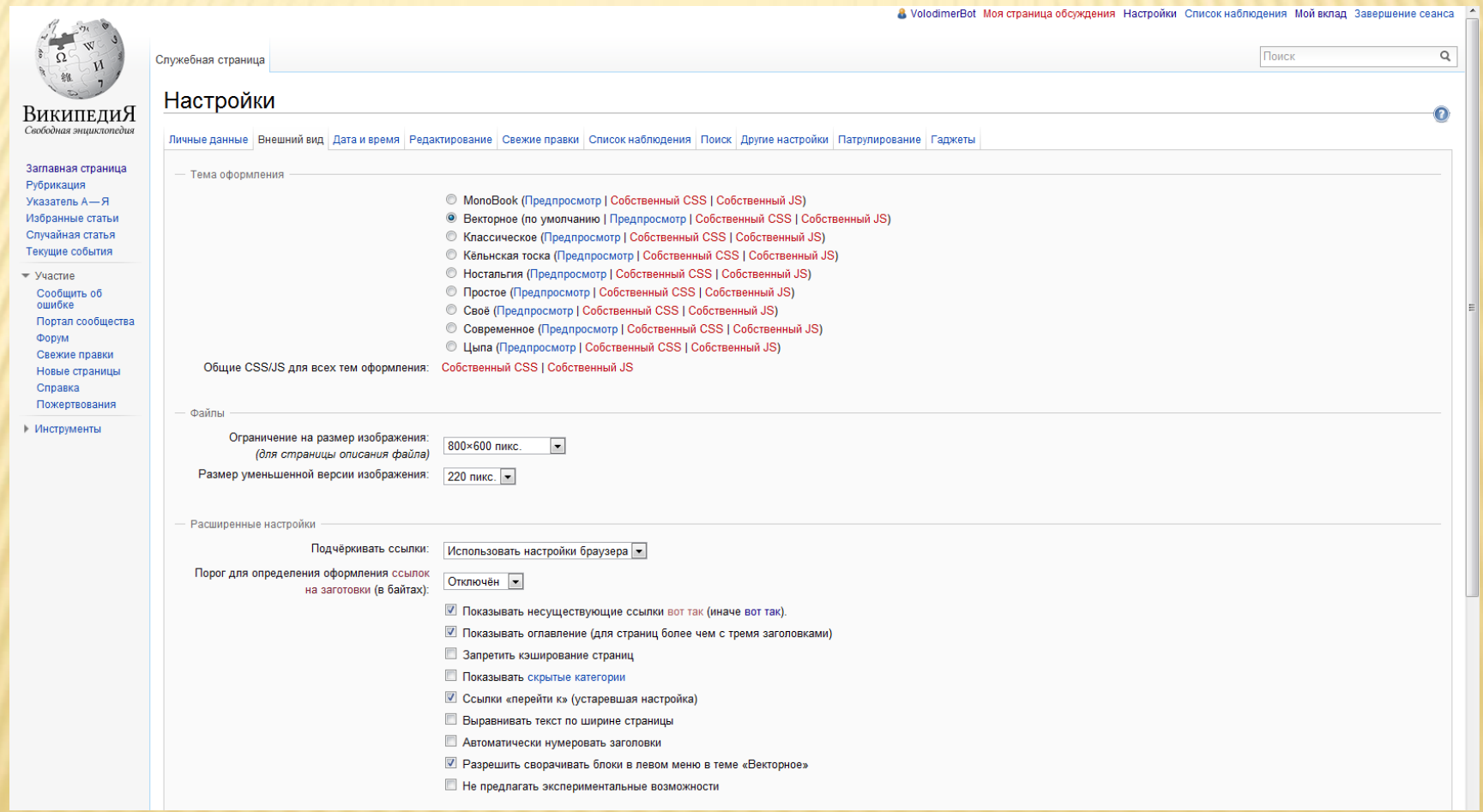

### ЛИЧНЫЕ СКРИПТЫ

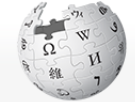

 $\mathsf Q$ Поиск Участник Обсуждение Участник: Vladimir Solovjev/common.js ВикипелиЯ Материал из Википедии - свободной энциклопедии Свободная энциклопедия < <u>Q</u> Участник: Vladimir Solovjev (В) Страница персонального оформления. После сохранения очистите кеш браузера. Заглавная страница Рубрикация Указатель А-Я  $11 < 1 -$ Избранные статьи //Скрипт дополняет форму поиска ссылками на поиск в гутле по различным вики-проектам. extSearchMode = 1; //Режим просмотра: 1 - в новом окне, 0 - в текущем. Случайная статья //importScript('Участник:X-romix/viki\_google.js'); Текущие события //Скрипт размещает сверху логотипа Википедии живой счётчик числа статей. Обновляется каждые 10 секунд. //importScript('User:Morpheios Melas/articlecount.js'); • Участие //кнопка RO Сообщить об importScript('Участник:OneLittleMouse/RQButton.js'); ошибке //скрипт создаст под блоком «навигация» новый блок ссылок «страница». Портал сообщества importScript('User:Vladimir Solovjev/recent2.js'); //скрипт для более удобного слежения за списком наблюдения **OODVM** importScript('User:Ilmari Karonen/watchsince.js','en'); Свежие правки //Добавление в «инструменты» ссылок importScript('Участник:Vladimir Solovjev/link.js'); Новые страницы //Скоипт для перевода текста в нижний регисто Справка importScript('Участник:X-romix/lowercase.js'); Пожертвования //Скрипт для преобразования ссылок в читабельный вид. importScript('Участник:X-romix/refconv.js'); ↑ Печать/экспорт //Скрипт оформляет таблицу, скопированную из Excel или Calc, по правилам Википедии. importScript('Участник:X-romix/tablifikator.js'); - Ссылки //Скрипт улучшает читабельность страниц историй правок. importScript ('User:Alex Smotrov/histcomb.js') - Инструменты //При наведении мыши на внутреннюю ссылку скрипт показывает начало этой страницы во всплывающем окошке. Ссылки сюда importScript ('Участник:Lockal/strings-ru.js'); Связанные правки //Многофункциональный скрипт для просмотра сравнений версий (диффов). //importScript('user:js/diffs.js','en') Вклад участника //Скрипт для облегчения выбора хороших статей Журналы importScript ('Участник: Claymore/goodarticles.js') Заблокировать //Архивация ссылок importScript('Участник:Track13/archiveurl.js') Письмо участнику //Оставление выставленных на KV статей Загрузить файл importScript('Участник:VasilievVV/oneclickkeep.js') Спецстраницы //Вручение ордена importScript('User:Lvova/wikilove.js'); Постоянная ссылка //Вынос статей на КУ importScript('User:Anonim.one/rfd.js'); //Настройка гаджета неоднозначность  $\verb+ hide.append_bkl\_check_tests = 1;$ 

& Vladimir Solovjev Моя страница обсуждения Настройки Список наблюдения Мой вклад Завершение сеанса 12:58:35 V

### СТРАНИЦА ПЕРСОНАЛЬНОГО ОФОРМЛЕНИЯ

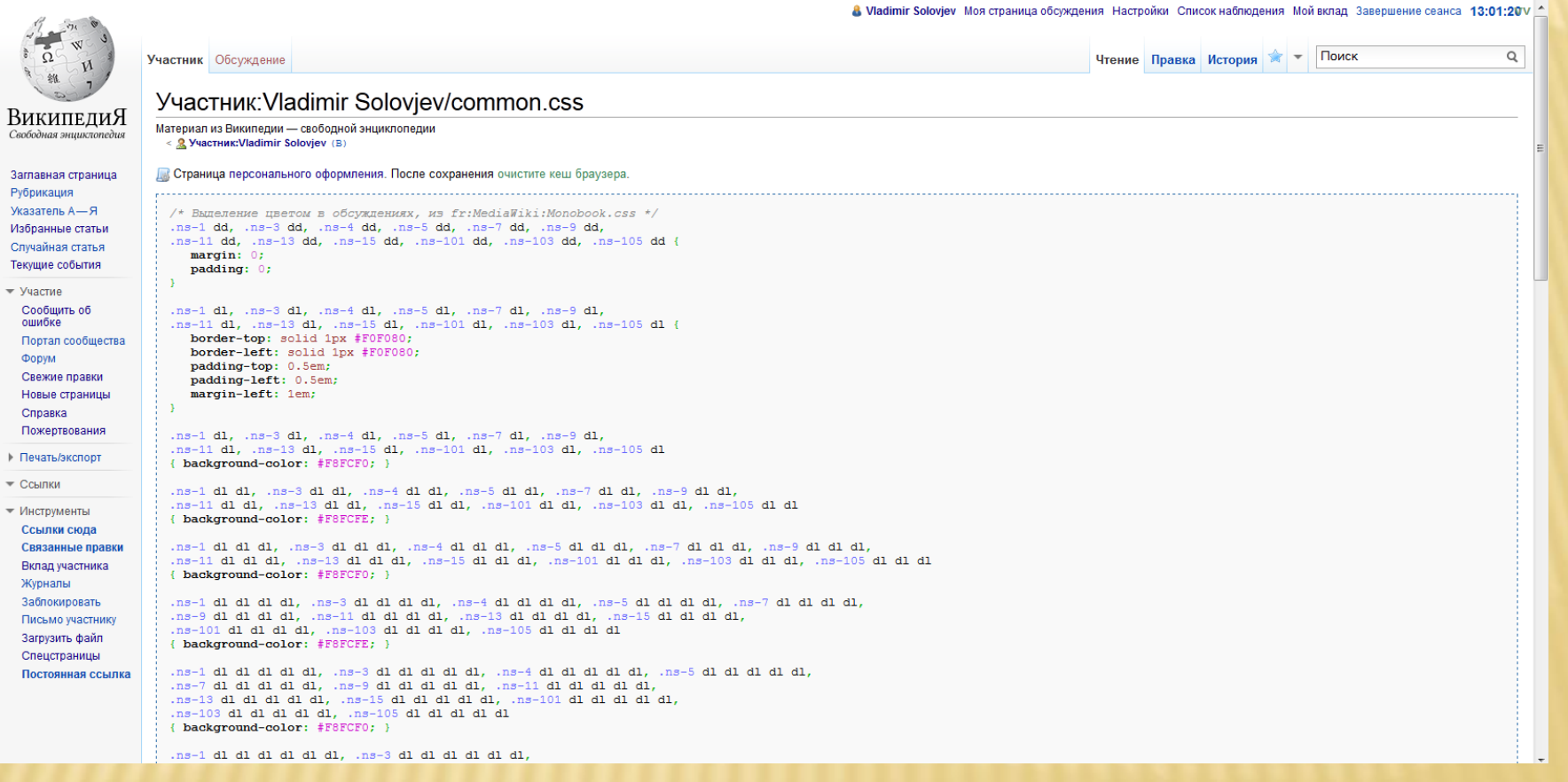

### СПИСОК НАБЛЮДЕНИЯ

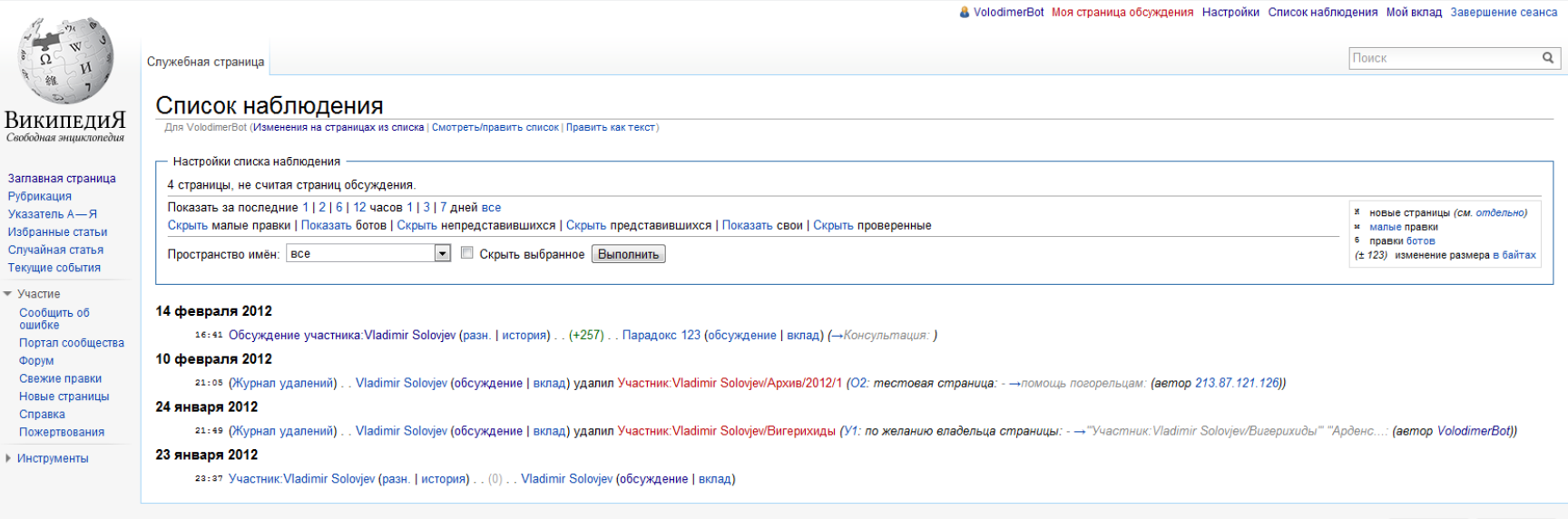

WIKIMEDIA [ MediaWiki

Политика конфиденциальности Описание Википедии Отказ от ответственности

### СТРАНИЦА ВКЛАДА

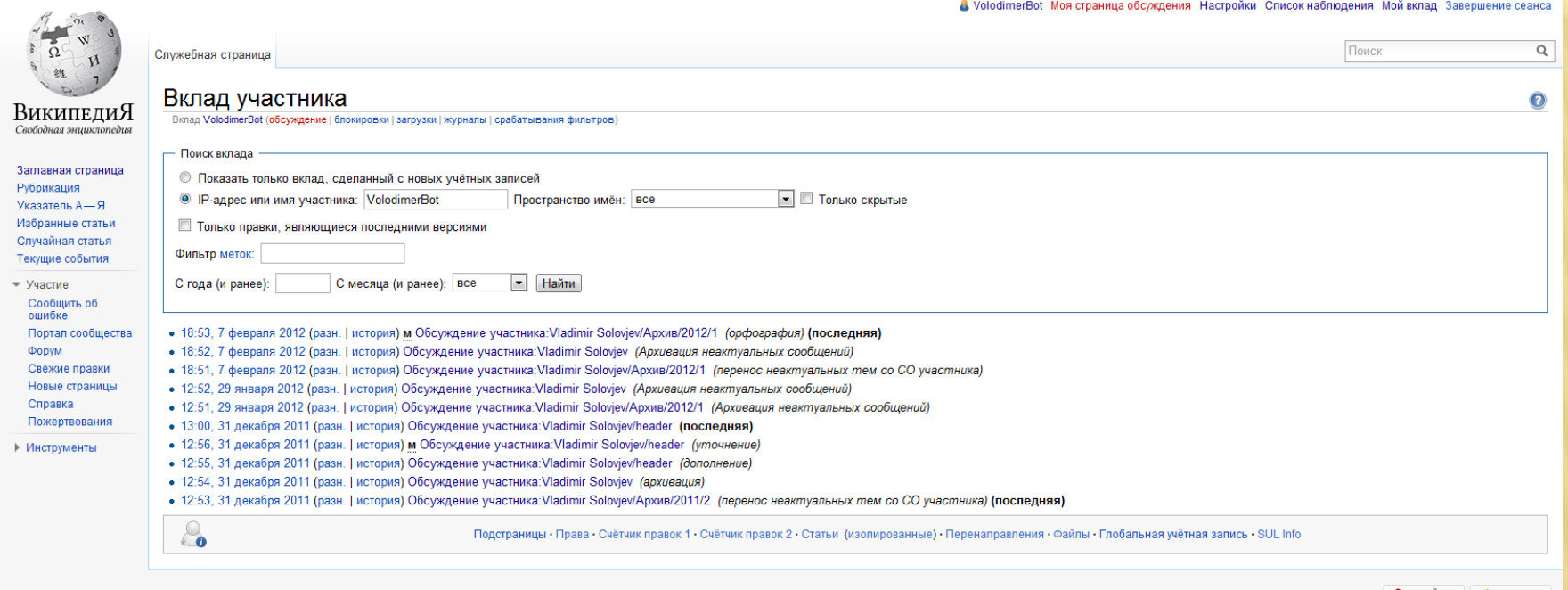

Политика конфиденциальности Описание Википедии Отказ от ответственности

WIKIMEDIA **Example 1** MediaWiki

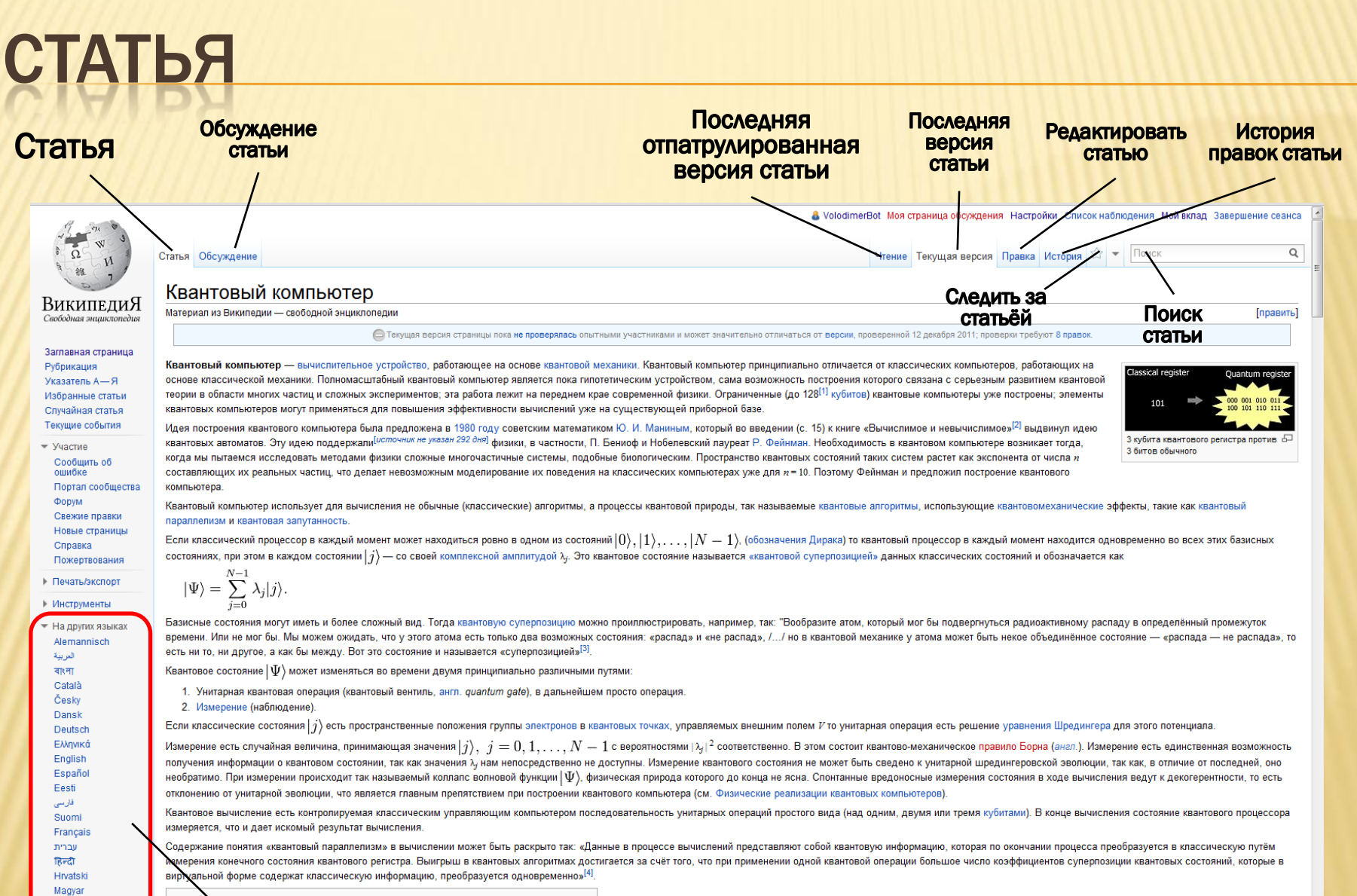

Содержание [убрать]

**Интервики** 

Bahasa Indonesia Italiano

# СТАТЬЯ: РАСШИРЕННЫЕ ДЕЙСТВИЯ

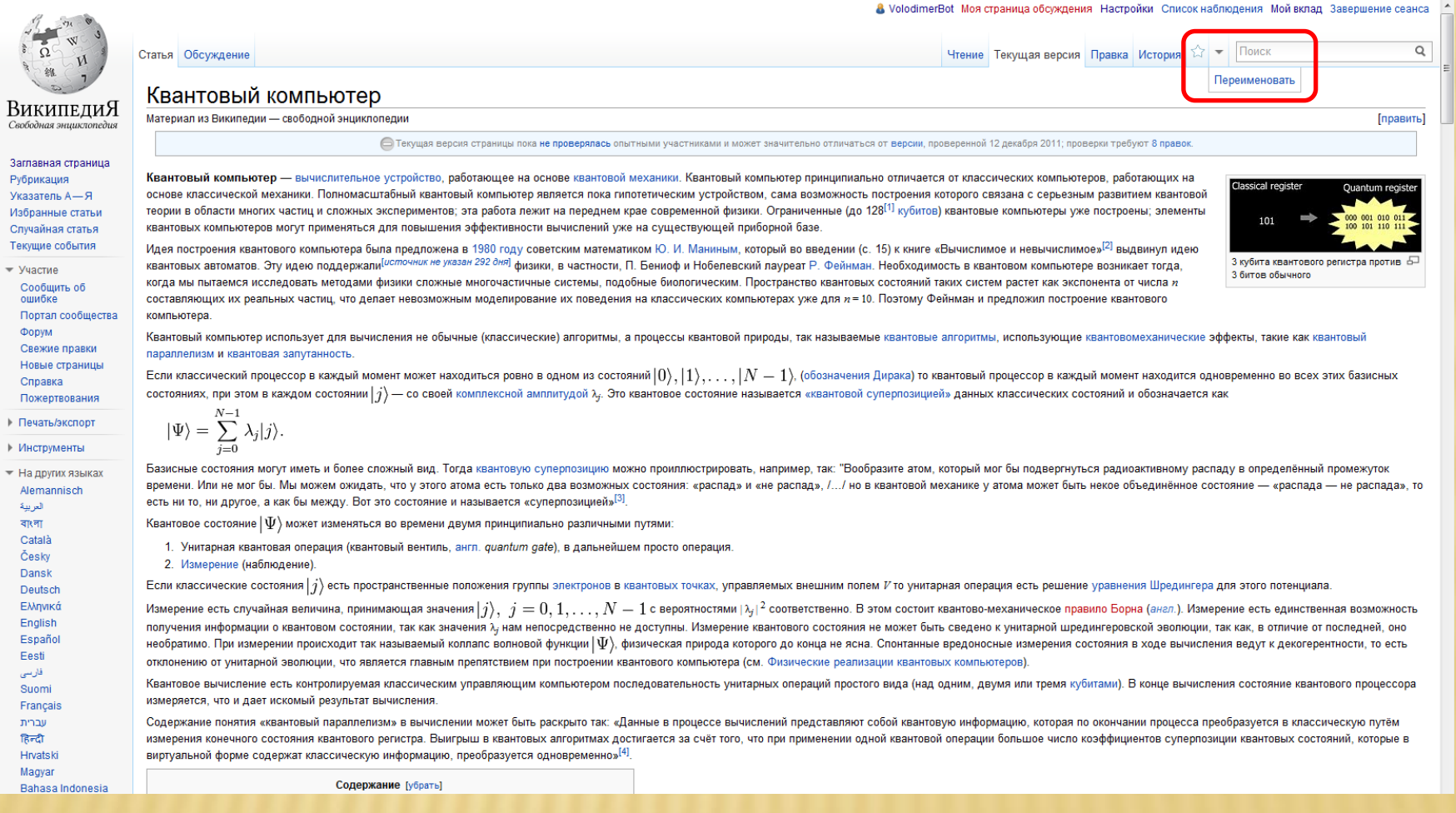

### РЕДАКТИРОВАНИЕ СТАТЬИ

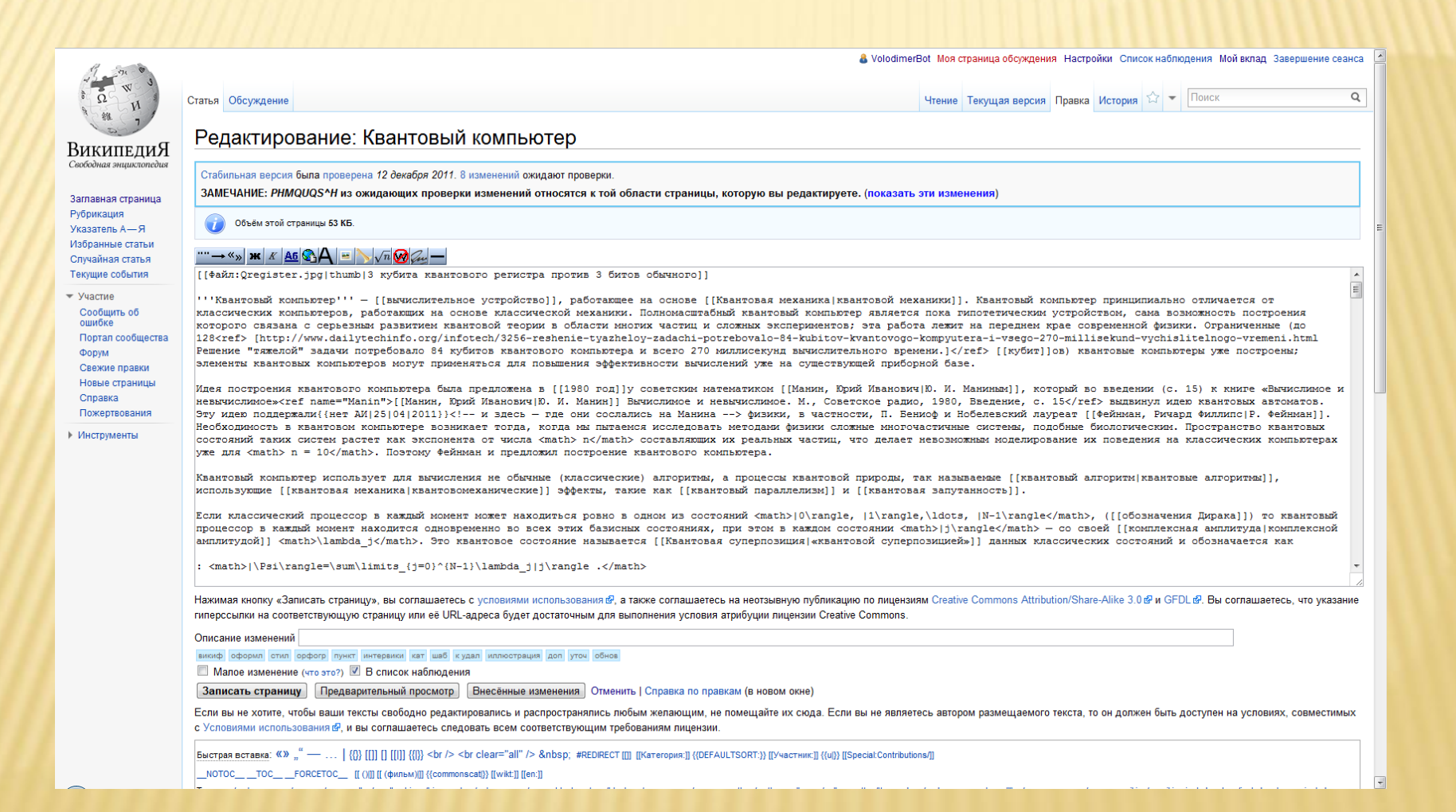

### БЫСТРАЯ ВСТАВКА КОДА

Записать страницу | Предварительный просмотр | Внесённые изменения | Отменить | Справка по правкам (в новом окне)

Если вы не хотите, чтобы ваши тексты свободно редактировались и распространялись любым желающим, не помещайте их сюда. Если вы не являетесь автором размещаемого текста, то он должен быть доступен на условиях, совместимых

Быстрая вставка: «» "" — ... | {{}} [[]] [] [[[]] {{]}} <br /> <br clear="all" /> &nbsp; #REDRECT [[]] [Категория:]] {{DEFAULTSORT:}} [[Участник:]] {{u]}} [[Special:Contributions/]]

\_NOTOC\_\_ \_TOC\_\_ \_FORCETOC\_\_ [[ ()|]] [[ (фильм)|]] {{commonscat|}} [[wikt:]] [[en:]]

</noinclude>

Разделы: == == === === == Итог === {{подст:Служебные разделы}} == См. также == == Примечания == {{примечания}} == Литература == == Ссылки ==

|Шаблоны: {{tl}} {{cl}} {{cl}} {{ano-en}} {{ref-en}} {{unicodel}} {{saroтogra}} {{неоднозначность}} {{викифицировать}} {{чистить}} {{anoroseonocrs}} {{ral}} {{ref жатеории}} {{нет интервики}} {{нет иллюстраций}} {{нет илл {{подст:Короткая статья}} {{подст:Перелить]} {{закрыто}}{{закрыто-конец}} {{начало цитаты}}{{конец цитаты]источник=}}

Источники: <ref></ref> <ref name=""></ref> <ref name="" /> {{подст:АИ}} {{нет источников}} {{нет источников в разделе}}

 $\lfloor$ Символы: ' " ' " ~ # @ § ¶ № • · ← ヽ ↑ ノ → ヽ ↓ ∠ ↔ 1 ; ¿ \ ½ ¼ % ≈ ≠ ± − × + ° ^ 123 € £ ¥ \$ ¢ † © ® ™ {{подст:ударение}}

\_<br>\_ Греческий алфавит: ΑαΒβΓγΔδΕεΖζΗηΘθΙΪι ϊ Κ κ Λ λ Μ μ Ν ν Ξ ξ Ο ο Π π Ρ ρ Σ σ ς Τ τ Υ Ϋ υ ϋ Φ φ Χ χ Ψ ψ Ω ω

Не копируйте тексты с других сайтов (исключения). Материалы, нарушающие авторские права, будут удалены. Убедитесь, что ваши правки основаны на данных, поддающихся проверке, и ссылайтесь на источники. Правьте смело, но для тестирования, пожалуйста, используйте «песочницу».

Шаблоны, использованные на текущей версии страницы:

• Шаблон:! (просмотреть исходный код) (защищено)

- Шаблон:\* (просмотреть исходный код) (защищено)
- Шаблон:- (просмотреть исходный код) (защищено)
- Шаблон:? (просмотреть исходный код) (защищено)
- Шаблон:Ambox (просмотреть исходный код) (защищено)
- Шаблон:Cite web (просмотреть исходный код) (защищено)
- 
- Шаблон: Clear (просмотреть исходный код) (защищено)
- Шаблон:Commons (просмотреть исходный код) (защищено)
- Шаблон:Lang (просмотреть исходный код) (защищено)
- Шаблон:Lang-en (просмотреть исходный код) (защищено)
- Шаблон:Langi-en2 (просмотреть исходный код) (защищено)
- Шаблон: Маіп (просмотреть исходный код) (защищено)
- Шаблон:Navbox subgroups (просмотреть исходный код) (защищено)
- Шаблон:Nobr (просмотреть исходный код) (защищено)
- Шаблон:Ref-en (просмотреть исходный код) (защищено)
- Шаблон:Ref-info (просмотреть исходный код) (защищено)
- Шаблон:Ref-lang (просмотреть исходный код) (защищено)
- Шаблон: Tnavbar (просмотреть исходный код) (защищено)
- Шаблон:Викифицировать раздел (править)
- Шаблон:Классы компьютеров (править)
- Шаблон:Навигационная таблица2 (править)
- Шаблон:Навигационная таблица2/Нечётный список (править)
- Шаблон:Навигационная таблица2/Темы/standart (править)
- Шаблон:Навигационная таблица2/Чётный список (править)
- Шаблон:Навигация (просмотреть исходный код) (защищено)
- Шаблон:Не переведено (просмотреть исходный код) (защищено)

### • Шаблон:Нет АИ (просмотреть исходный код) (защищено)

### Используемые шаблоны

## НАСТРОЙКА РЕДАКТИРОВАНИЯ

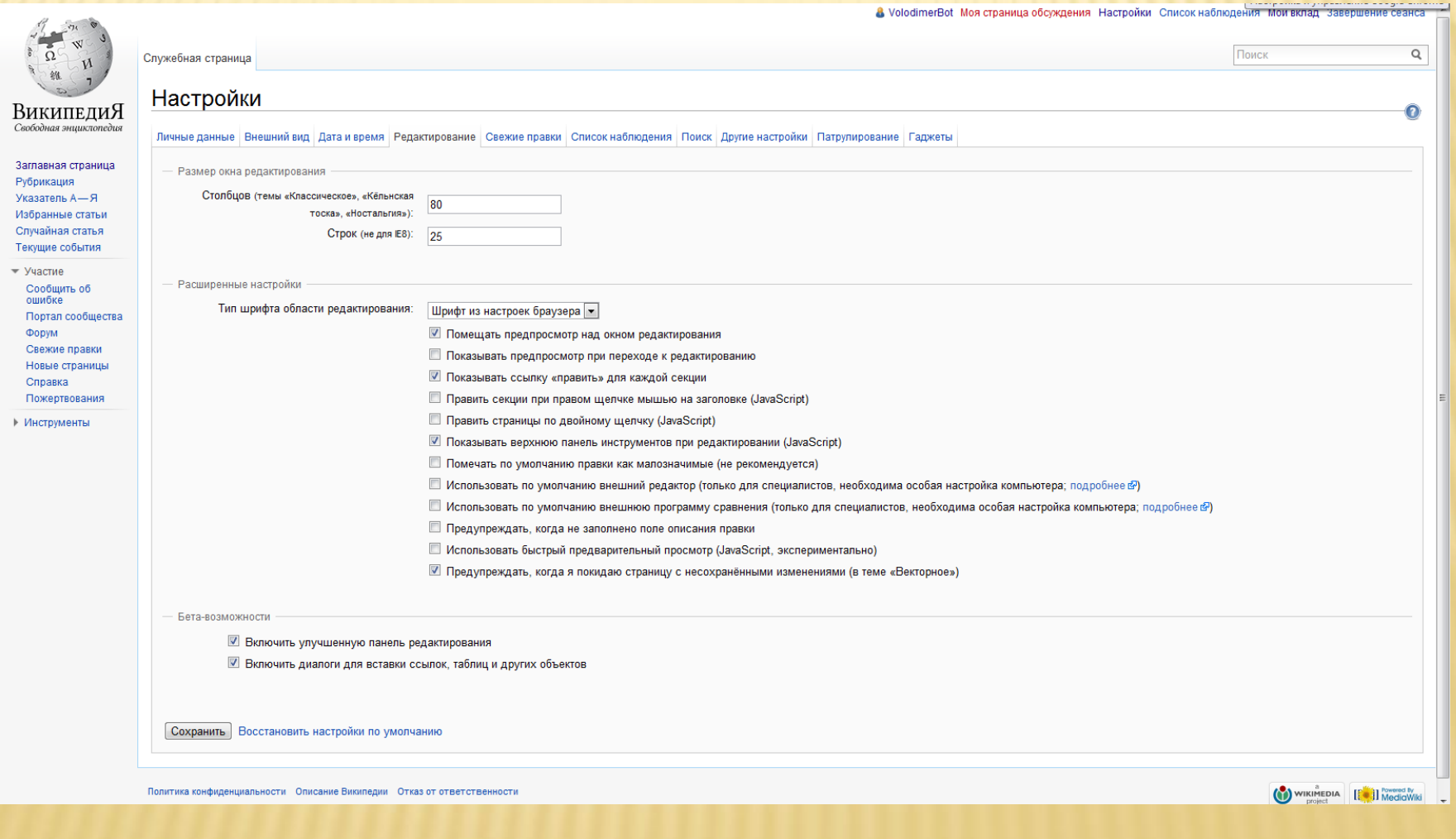

### РАСШИРЕННАЯ ИНСТРУМЕНТАЛЬНАЯ ПАНЕЛЬ

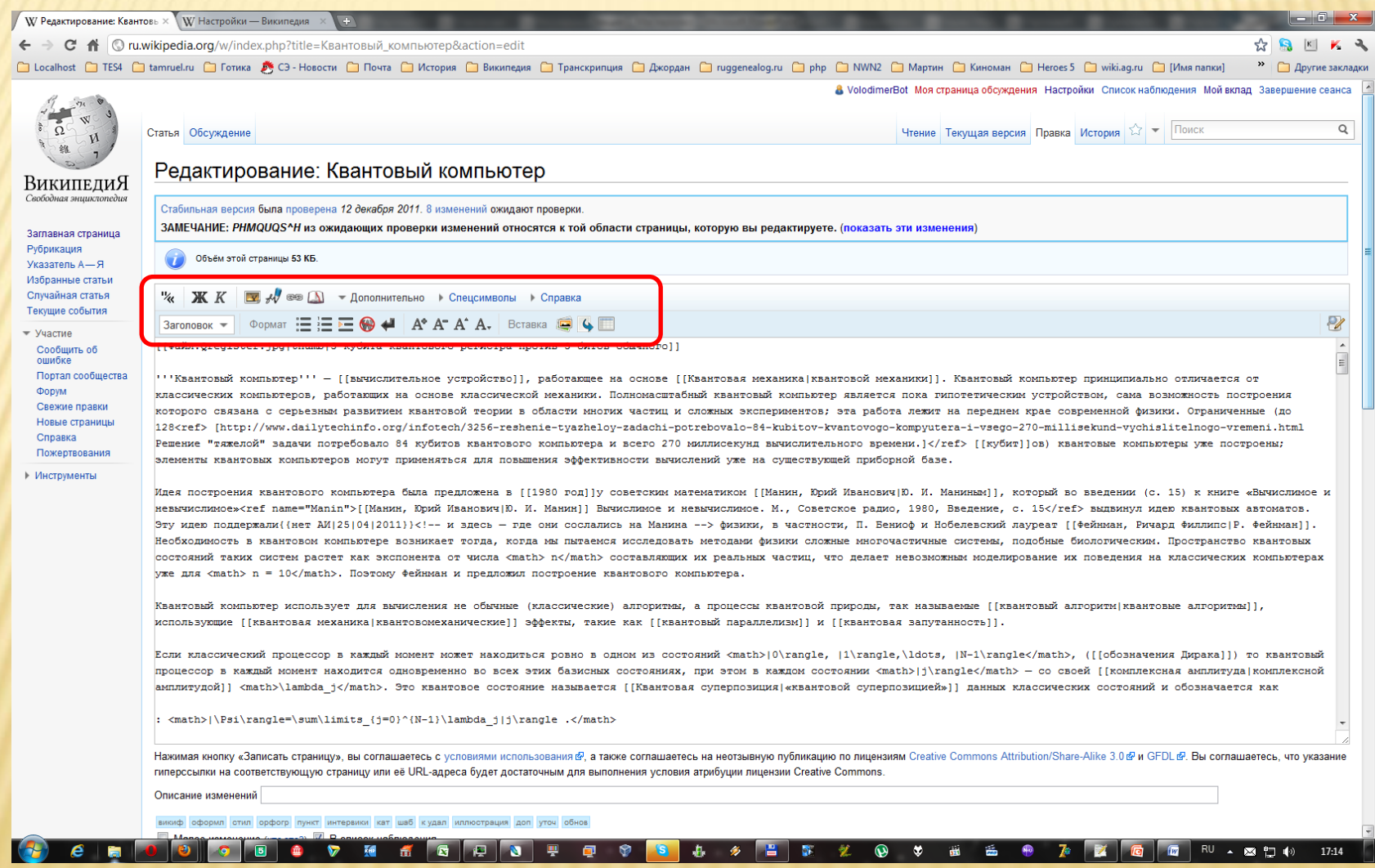

### ИСТОРИЯ ПРАВОК СТАТЬИ

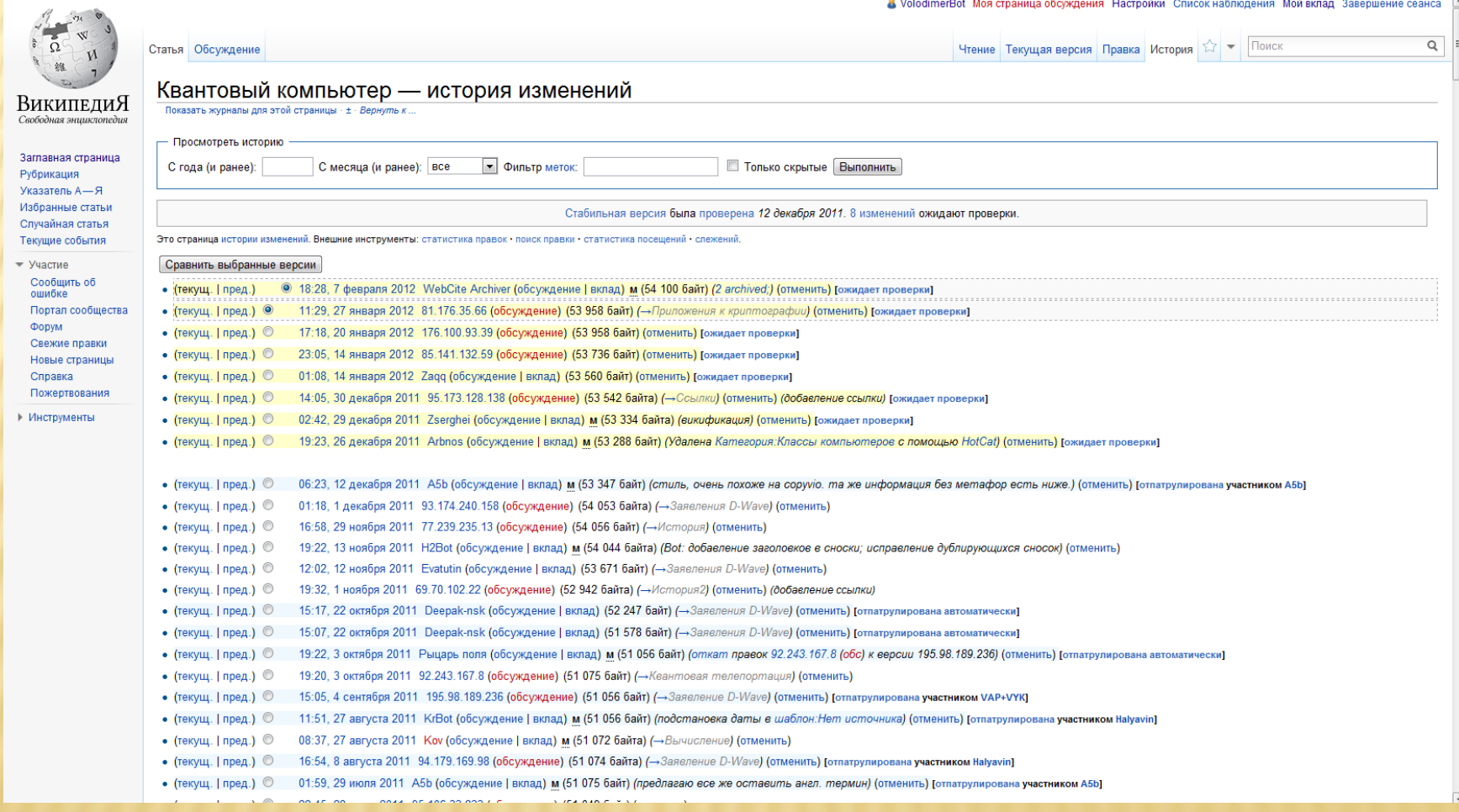

### **ВЕРСИЯ СТАТЬИ**

### ВикипелиЯ Свободная энциклопедия

### Россия

Материал из Википедии - свободной энциклопедии

Заглавная страница Рубрикация Указатель А-Я Избранные статьи Случайная статья Текущие события  $-$  Участие Сообщить об ошибке

Портал сообщества

Свежие правки

Новые страницы

Пожертвования

Форум

Справка

текущей версии. (разн.) — Предыдущая | Текущая версия (разн.) | Следующая → (разн.)

Это старая версия этой страницы, сохранённая Victor (обсуждение | вклад) в 19:28, 13 ноября 2002. Она может серьёзно отличаться от

Хочу предложить вам типичное описание России глазами иностранца. Да что говрить "иностранца"! Это даже похоже на описание Сибири и всего, что находится к востоку от Урала глазами москвича или другого жителя европейской части России. На фразу "Я из Красноярска (Новосибирска, Томска и т.д.) от них всегда слышится вопрос: "А у вас там правда медведи по улицам ходят?". Единственный приходящий сразу в голову ответ: "Конечно! Заходишь в подъезд, а он там греется. Выйдешь, подождешь маленько "

 $\overline{\phantom{a}}$ 

 $\overline{\mathbf{v}}$ 

Итак...

Россия - <a href="wiki.cqi?Россия">великая страна</a> и когда нибудь вступит в <a href="wiki.cqi?Евросоюз">Евросоюз</a>. Лучше пусть <a href="wiki.cgi?Евросоюз">Евросоюз</a> вступит в Россию. Россия - часть суши, окруженная остальной планетой и морями с океанами, в основном свободная от населения в лесистой части и населенная этническими группами кавказкой национальности и антисемитами в городах. Российские леса заселены в основном бурыми медведями с мужиками на повозках. А еще тут водятся Йожы. Они, как правило, носят валенки и шапку-ушанку круглый год. Питаются медведи и мужики водкой. А Йожы мацой. Иногда, особенно спьяну, медведи забредают в города и танцуют под баян, а зрители хлопают и кидают монеты в шапку мужика. Йожы же устроили всемирный заговор.

# СРАВНЕНИЕ ВЕРСИЙ

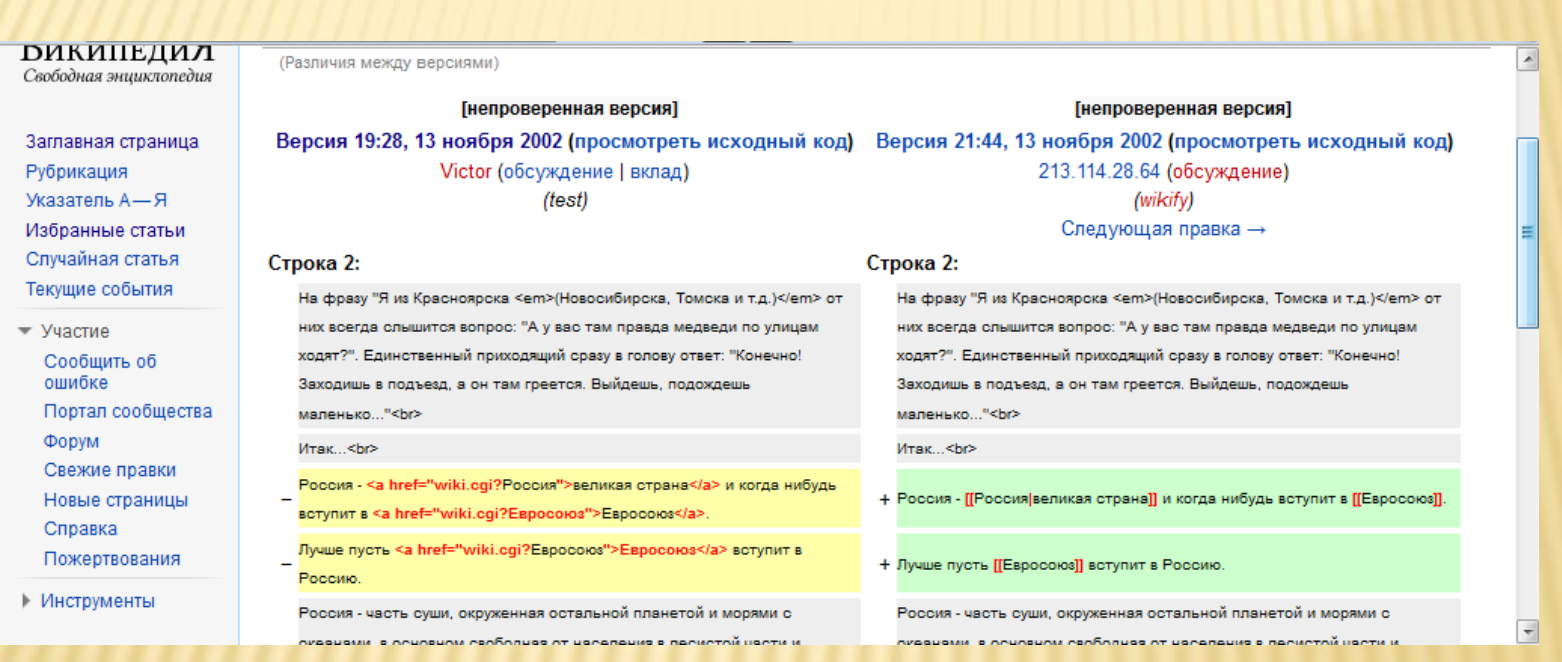

## СТРАНИЦА ПРОЕКТА

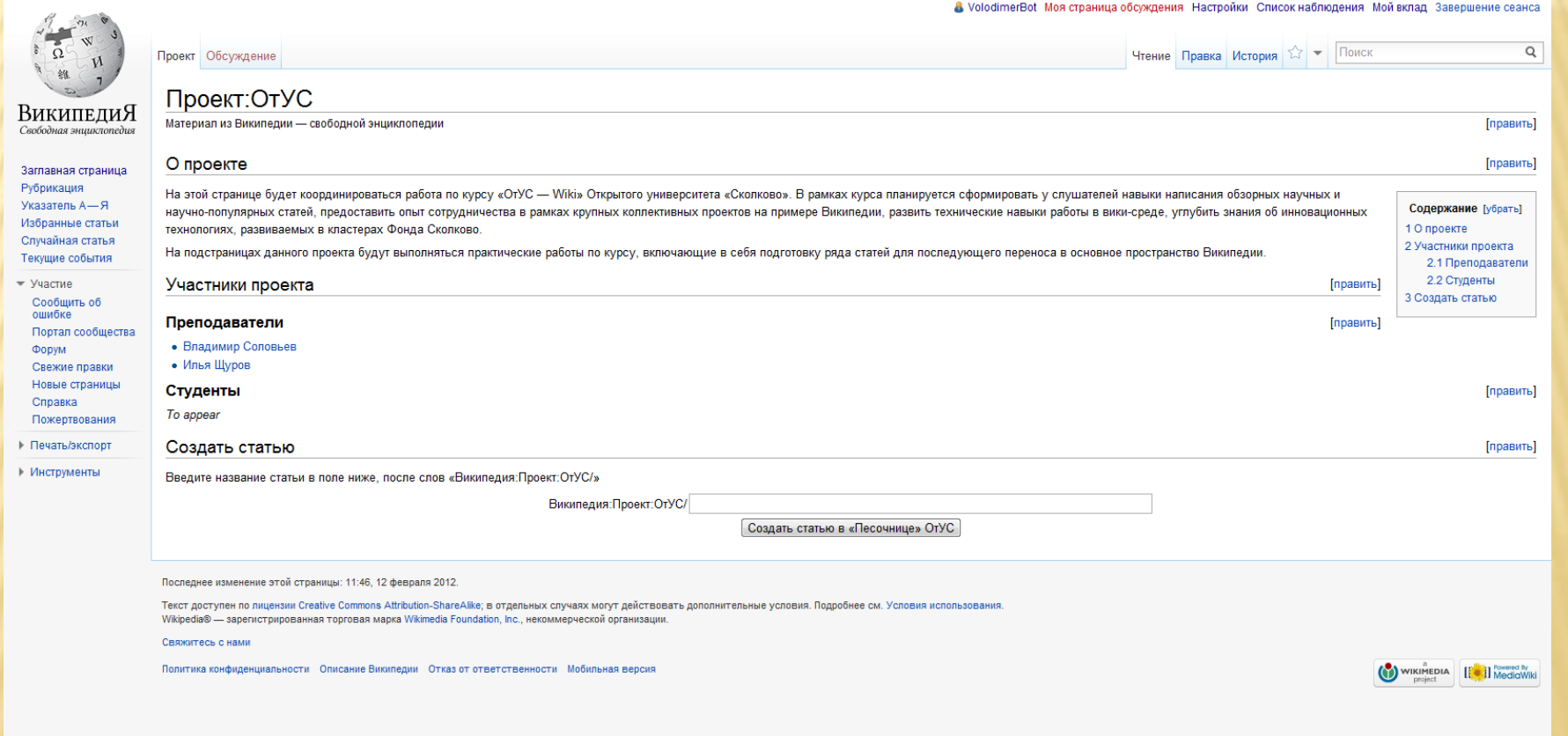

### ЗАПИСЬ В ПРОЕКТ

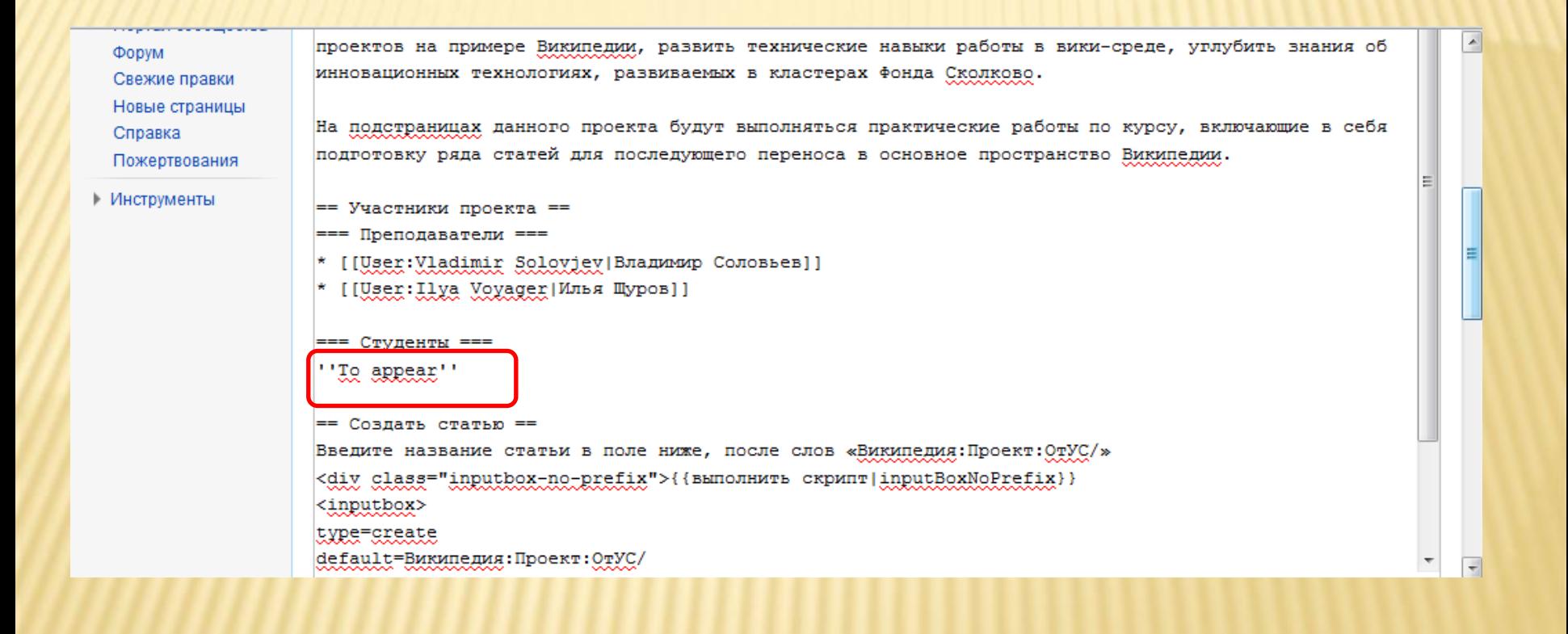